# CSE 403Lecture 14

Integration Testing

Reading:

The Art of Unit Testing, Ch. 1, 3, 4-5 (Osherove) Code Complete, Ch. 29 (McConnell)

> slides created by Marty Stepphttp://www.cs.washington.edu/403/

## **Integration**

- **integration**: Combining 2 or more software units
	- –often a subset of the overall project (!= system testing)
- Why do software engineers care about integration?
	- –new problems will inevitably surface
		- many systems now together that have never been before
	- –if done poorly, all problems present themselves at once<br>a hard to diagnose debug fix
		- hard to diagnose, debug, fix
	- –cascade of interdependencies<br>cannot find and solve problem
		- cannot find and solve problems one-at-a-time

## Phased integration

#### • phased ("big-bang") integration:

- –design, code, test, debug each class/unit/subsystem separately<br>combine them all
- –combine them all

– pray

 $G_{\text{log}}$  $\frac{v_{\text{ar}}}{\frac{1}{2}ab\text{log}}$ Different etrafs erent of trage squantitude Cars **Big Bang** Integration documents encapsulation

# Incremental integration

#### • incremental integration:

- –develop a functional "skeleton" system (i.e. ZFR)
- –design, code, test, debug a small new piece
- –integrate this piece with the skeleton<br>A test/debug it before adding any other
	- test/debug it before adding any other pieces

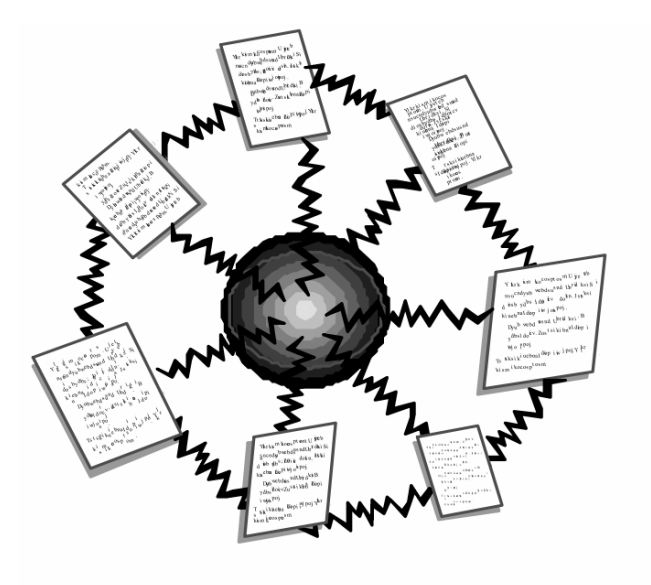

Phased Integration

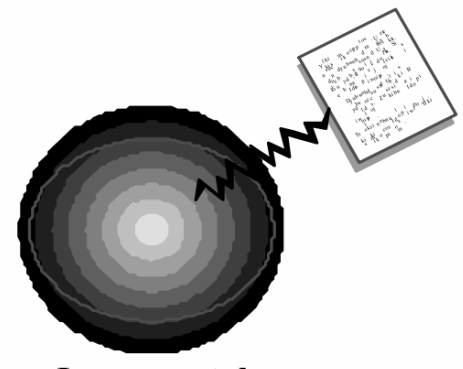

Incremental Integration

### Benefits of incremental

- Benefits:
	- –Errors easier to isolate, find, fix
		- reduces developer bug-fixing load
	- –System is always in a (relatively) working state<br>Agood for gustemer relations developer morals
		- good for customer relations, developer morale
- Drawbacks:
	- –May need to create "stub" versions of some features that have not vet been integrated not yet been integrated

# Top-down integration

#### • top-down integration:

Start with outer UI layers and work inward

- –must write (lots of) stub lower layers for UI to interact with<br>player postpaning to uph docing (dobugaing docisions (had?)
- –allows postponing tough design/debugging decisions (bad?)

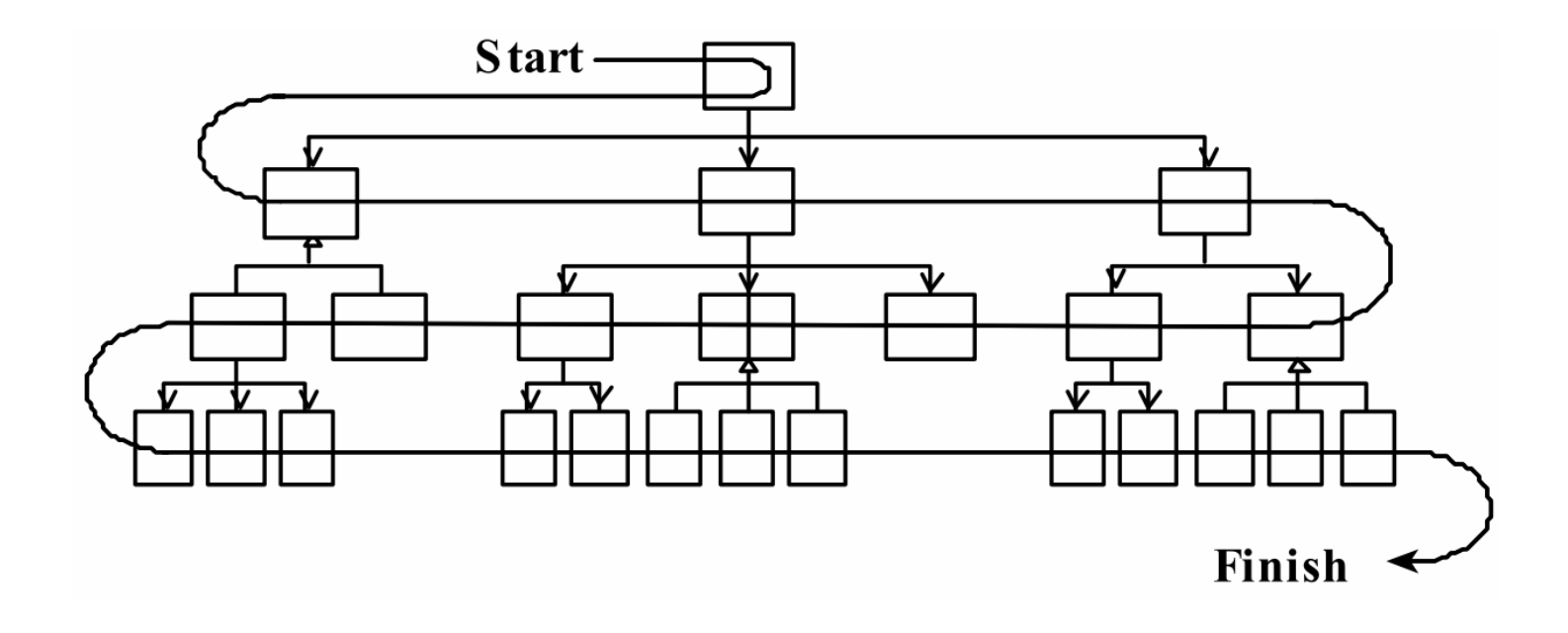

# Bottom-up integration

• bottom-up integration:

Start with low-level data/logic layers and work outward

- –must write test drivers to run these layers
- –won't discover high-level / UI design flaws until late

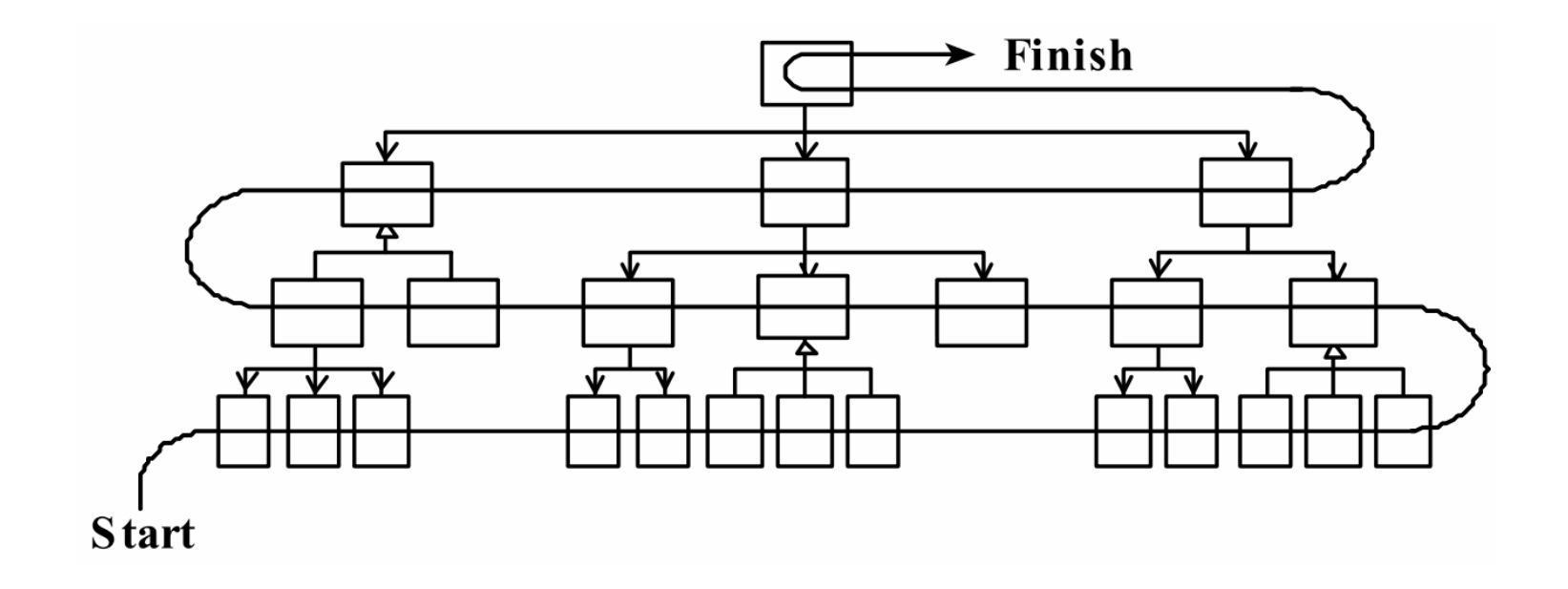

# "Sandwich" integration

#### • "sandwich" integration:

Connect top-level UI with crucial bottom-level classes

- –add middle layers later as needed
- –more practical than top-down or bottom-up?

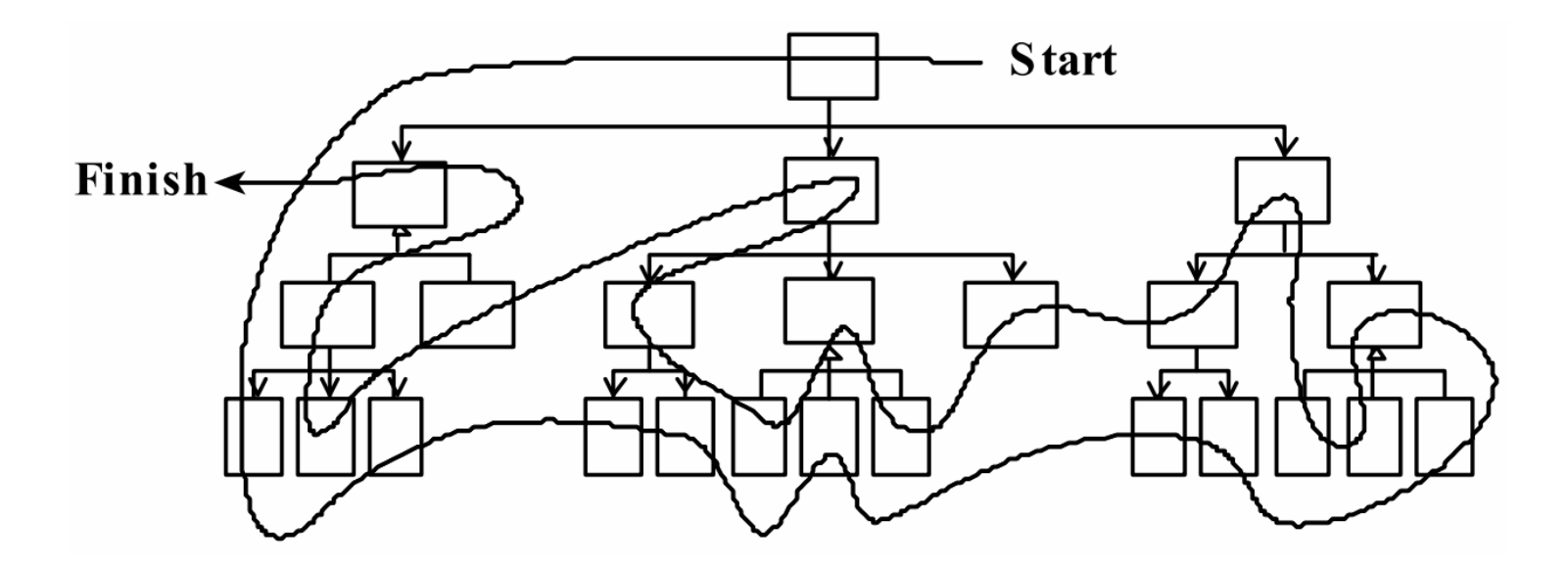

# Daily builds

- **daily build**: Compile working executable on a daily basis
	- –allows you to test the quality of your integration so far<br>helps merals preduct "works even: do: "weible presm
	- –helps morale; product "works every day"; visible progress
	- –best done *automated* or through an easy script<br>quickly optobaclovesses any bus that broaks the
	- –quickly catches/exposes any bug that breaks the build
- **smoke test**: A quick set of tests run on the daily build.
	- –NOT exhaustive; just sees whether code "smokes" (breaks)
	- –used (along with compilation) to make sure daily build runs

#### • continuous integration:

Adding new units immediately as they are written.

# Integration testing

- integration testing: Verifying software quality by testing two or more dependent software modules as a group.
- challenges:
	- –Combined units can fail<br>in more places and in n in more places and in morecomplicated ways.
	- –How to test a partial system<br>where not all parts exist? where not all parts exist?
	- –How to "rig" the behavior of<br>unit  $\Delta$  so as to produce a unit A so as to produce agiven behavior from unit B?

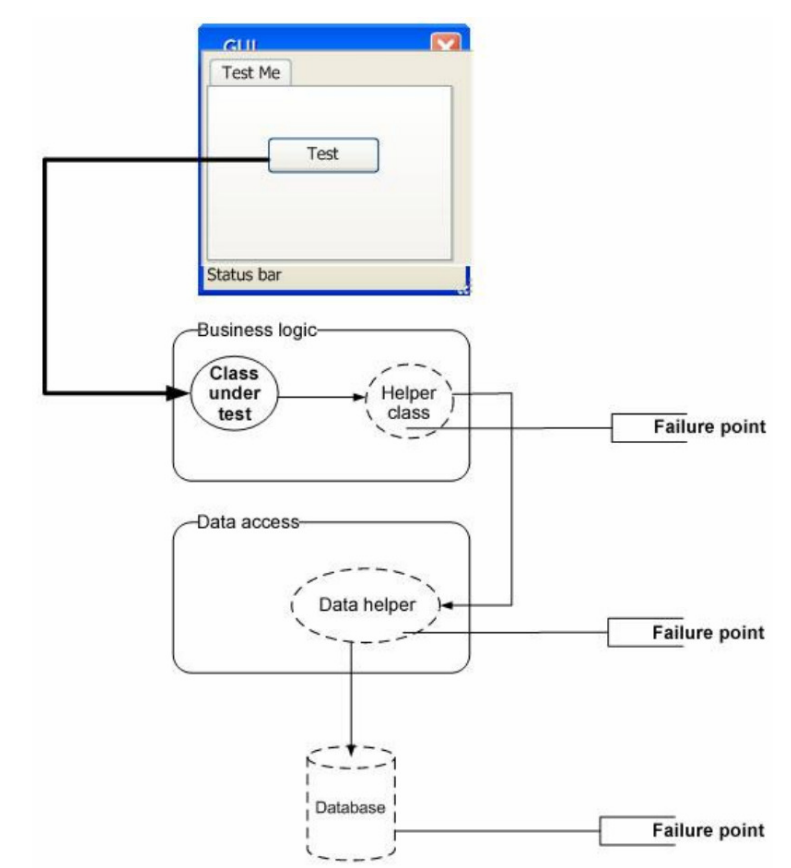

#### Stubs

- stub: A controllable replacement for an existing software unit to which your code under test has a dependency.
	- – useful for simulating difficult-to-control elements:
		- network / internet
		- database
		- time/date-sensitive code<br>。<sup>fil</sup>es
		- files
		- threads
		- memory
	- –also useful when dealing with brittle legacy code/systems

### Create a stub, step 1

- Identify the external dependency.<br>This is either a resource ar a class
	- –This is either a resource or a class/object.<br>If it isn't an object, weap it up into one.
	- –If it isn't an object, wrap it up into one.<br>A  $(S$  uppese that Class A depends on trouble
		- (Suppose that Class A depends on troublesome Class B.)

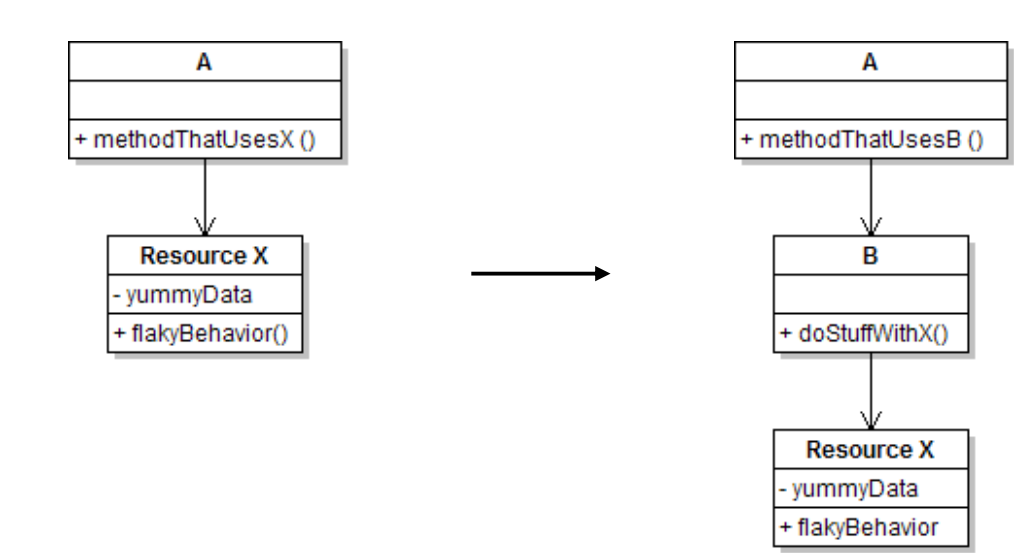

### Create a stub, step 2

- Extract the core functionality of the object into an interface.<br>Create an InterfaceB based on B
	- –Create an InterfaceB based on B<br>Change all of Ale sade to work w
	- –Change all of A's code to work with type InterfaceB, not B

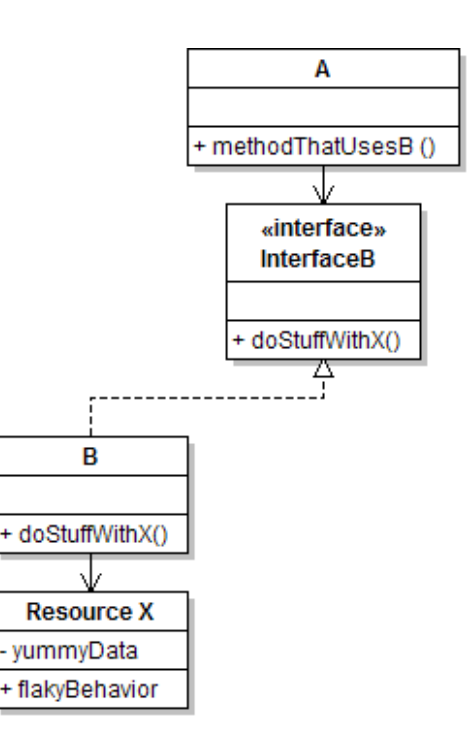

### Create a stub, step 3

- Write a second "stub" class that also implements the interface,<br>hut returns pre-determined fake data but returns pre-determined fake data.
	- –Now A's dependency on B is dodged and can be tested easily.<br>Can facus an hau well A *integrates* with Bla oxternal hobevies
	- –Can focus on how well A *integrates* with B's external behavior.

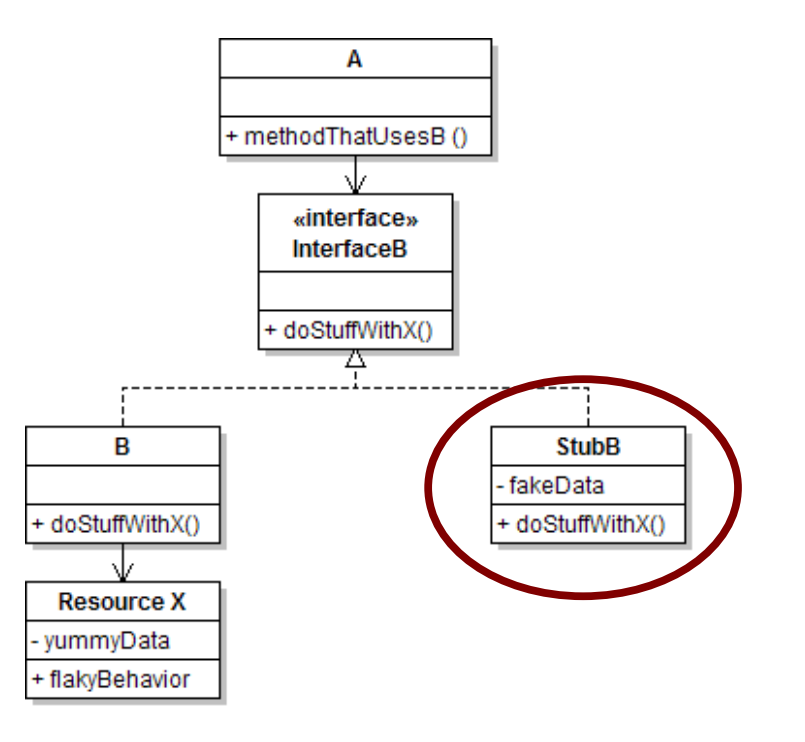

# Injecting a stub

- **seams**: Places to inject the stub so Class A will talk to it.
	- –at construction (not ideal)

 $A$  aardvark = new  $A$ (new StubB());

–through a getter/setter method (better)

A apple = new  $A(\ldots);$ aardvark.setResource(**new StubB()**);

–just before usage, as a parameter (also better) aardvark.methodThatUsesB(**new StubB()**);

• You should not have to change A's code everywhere (beyond using your interface) in order to use your Stub B. (a "testable design")

### "Mock" objects

- mock object: A fake object that decides whether a unit test has passed or failed by watching interactions between objects.
	- –useful for **interaction testing** (as opposed to **state testing**)

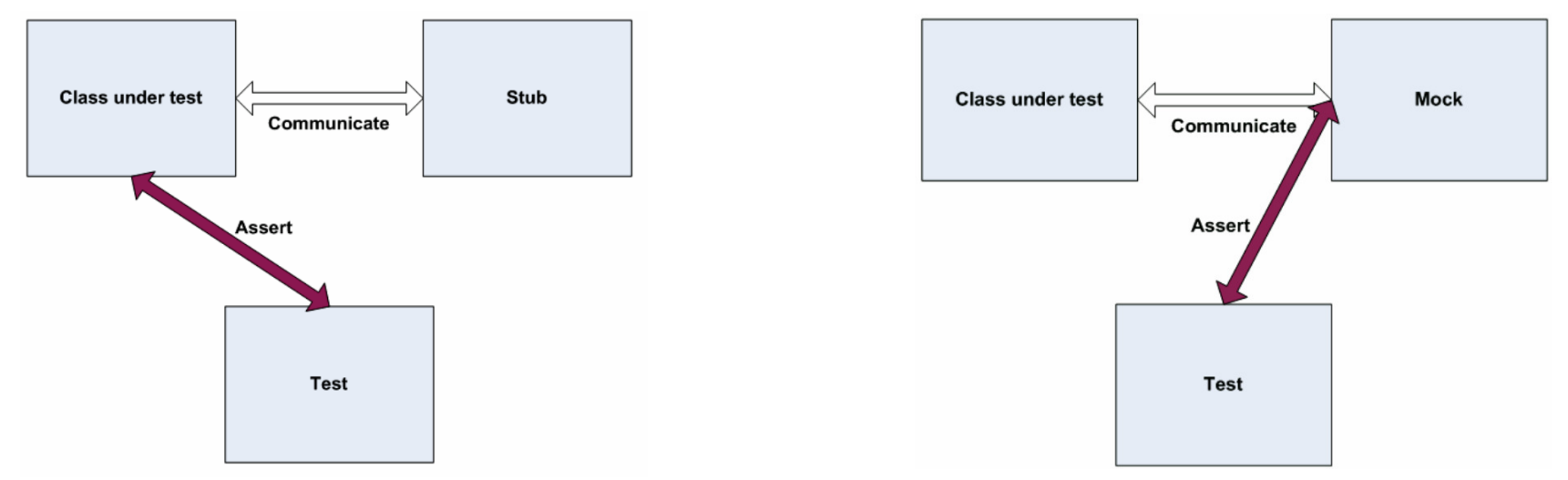

### Stubs vs. mocks

- –A stub gives out data that goes to<br>the object/class under test the object/class under test.
- –The unit test directly asserts against<br>class under test to make sure it given class under test, to make sure it givesthe right result when fed this data.

- –A **mock** waits to be called by the class under test  $(A)$ the class under test (A).
	- Maybe it has several methods it expects that A should call.
- –It makes sure that it was contacted<br>in exactly the right way in exactly the right way.
	- If A interacts with B the way it should, the test passes.

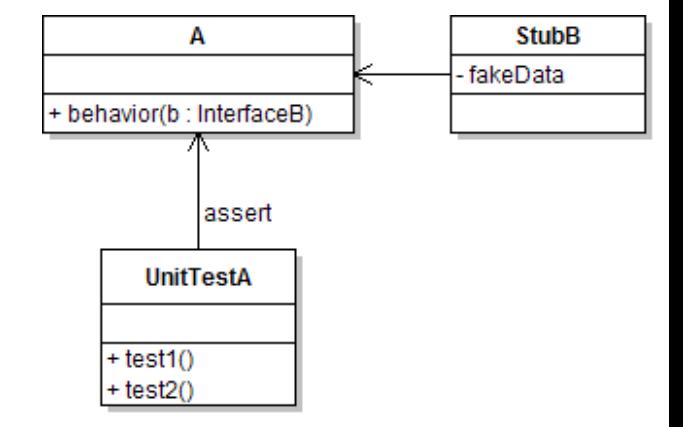

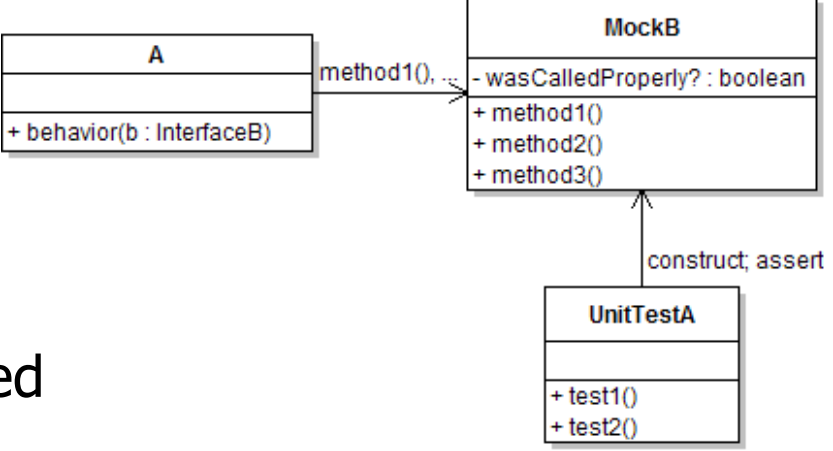

# Mock object frameworks

- Stubs are often best created by hand/IDE.<br>Mocks are tedious to create manually Mocks are tedious to create manually.
- Mock object frameworks help with the process.<br>cadreid mask, EasyMock, iMosk (Java)
	- –android-mock, EasyMock, jMock (Java)
	- –FlexMock / Mocha (Ruby)

–

...

–SimpleTest / PHPUnit (PHP)

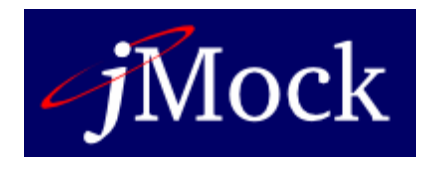

- Frameworks provide the following:
	- –auto-generation of mock objects that implement a given interface<br>logains of what calle are performed on the mock objects
	- –logging of what calls are performed on the mock objects
	- –methods/primitives for declaring and asserting your expectations

## A jMock mock object

```
import org.jmock.integration.junit4.*; // Assumes that we are testingimport org.jmock.*; // class A's calls on B.@RunWith(JMock.class)
public class ClassATest {
   private Mockery mockery = new JUnit4Mockery(); // initialize jMock
   @Test public void testACallsBProperly1() {
// create mock object to mock InterfaceB
final InterfaceB mockB =mockery.mock(InterfaceB.class);
       // construct object from class under test; attach to mockA aardvark = new A(...);

aardvark.setResource(mockB);// declare expectations for how mock should be usedmockery.checking(new Expectations() {{
           oneOf(mockB).method1("an expected parameter");will(returnValue(0.0));

oneOf(mockB).method2();}});// execute code A under test; should lead to calls on mockBaardvark.methodThatUsesB();// assert that A behaved as expectedmockery.assertIsSatisfied();}
```
}

## jMock API

- jMock has a strange <u>API</u> based on "Hamcrest" testing syntax.
- Specifying objects and calls:<br>ConeOf (**mock**) axact ly(**c** 
	- –oneOf(**mock**), exactly(count).of(**mock**),
	- atLeast(count).of(mock), atMost(count).of(mock),
	- between(min, max).of(mock)
	- –allowing(**mock**), never(**mock**)
		- The above accept a mock object and return a descriptor that you can<br>call methods on, as a way of saving that you demand that those call methods on, as a way of saying that you demand that those methods be called by the class under test.
	- atLeast(3).of(mockB).method1();
		- $\bullet$  "I expect that  ${\tt method1}$  will be called on  ${\tt mode}$  3 times here."

### Expected actions

- .will(action)
	- –actions: returnValue(V), throwException(e)
- values:
	- equal(value), same(value), any(type), aNull(type), aNonNull(type), not(value), anyOf(value1, ..,valueN)

- oneOf(mockB).method1(); will(returnValue(anyOf(1,  $4, -3$ )));
	- "I expect that  $\mathsf{methold}$  will be called on  $\mathsf{mockB}$  once here, and that it will return either 1–4 or -3 " it will return either 1, 4, or -3."

## Using stubs/mocks together

- Suppose a log analyzer reads from a web service. If the web fails to log an error, the analyzer must send email.
	- –How to test to ensure that this behavior is occurring?
- Set up a *stub* for the web service that intentionally fails.<br>• Set up a *mook for* the email canvies that sheeks to see.
- Set up a *mock* for the email service that checks to see whether the analyzer contacts it to send an email mess: whether the analyzer contacts it to send an email message.

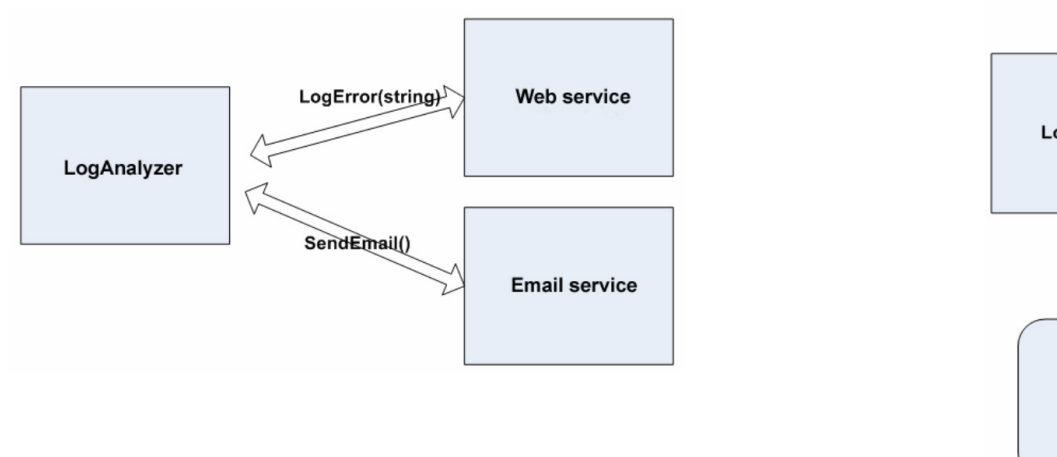

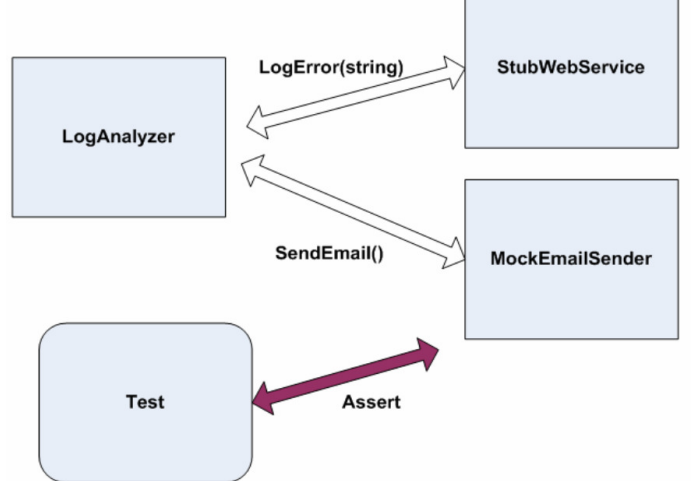